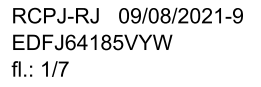

# Termo de Responsabilidade e Requerimento de registro

Requeiro ao Registro Civil de Pessoas Jurídicas o registro da presente documentação da

Pessoa Jurídica: CAEFE-CAIXA DE ASSISTÊNCIA DOS EMPREGADOS DE FURNAS E ELETRONUCLEAR

CNPJ: 03.972.226.0001/42 Matrícula da PJ: 183.694

Reconheço como verdadeiras todas as informações constantes neste documento, inclusive a autenticidade das assinaturas, sob pena de nulidade do ato, assumindo responsabilidade pessoal nos termos do art. 14 da Lei 13874/19 e art. 6° §4° do Provimento 62/2018 CGJ publicado no DOJERJ de 20/12/18 pag. 42.

Envio a documentação digitalmente com a minha assinatura ICP-BRASIL.

## Requeiro ainda vias impressas na sequinte forma:

OBS: Caso seja optado pelo envio de vias adicionais será cobrado os emolumentos referentes a quantidade de vias para este serviço em decorrência do processo.

**Ouantidade de vias** 

**Envio de via por SEDEX** 

**Vou retirar no RCPJ** 

Informar o(s) endereço(s) de entrega para o SEDEX ou o(s) e-mails para envio:

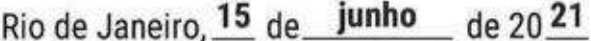

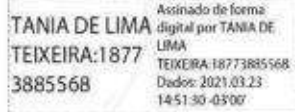

CRC RJ 074879/0

## **Assinatura**

ICP BRASIL do Advogado, Contador ou Participante do ato (Sócio, Administrador, Presidente, Diretor, Presidente da Assembleia e Testemunhas)

(\*) OBS: 1) Em caso de registro de livro PDF as assinaturas digitais caberão aos: Representantes Legais e o Contador. 2) O Registro do documento será feito digitalmente, vias em papel deverão ser solicitadas acima.

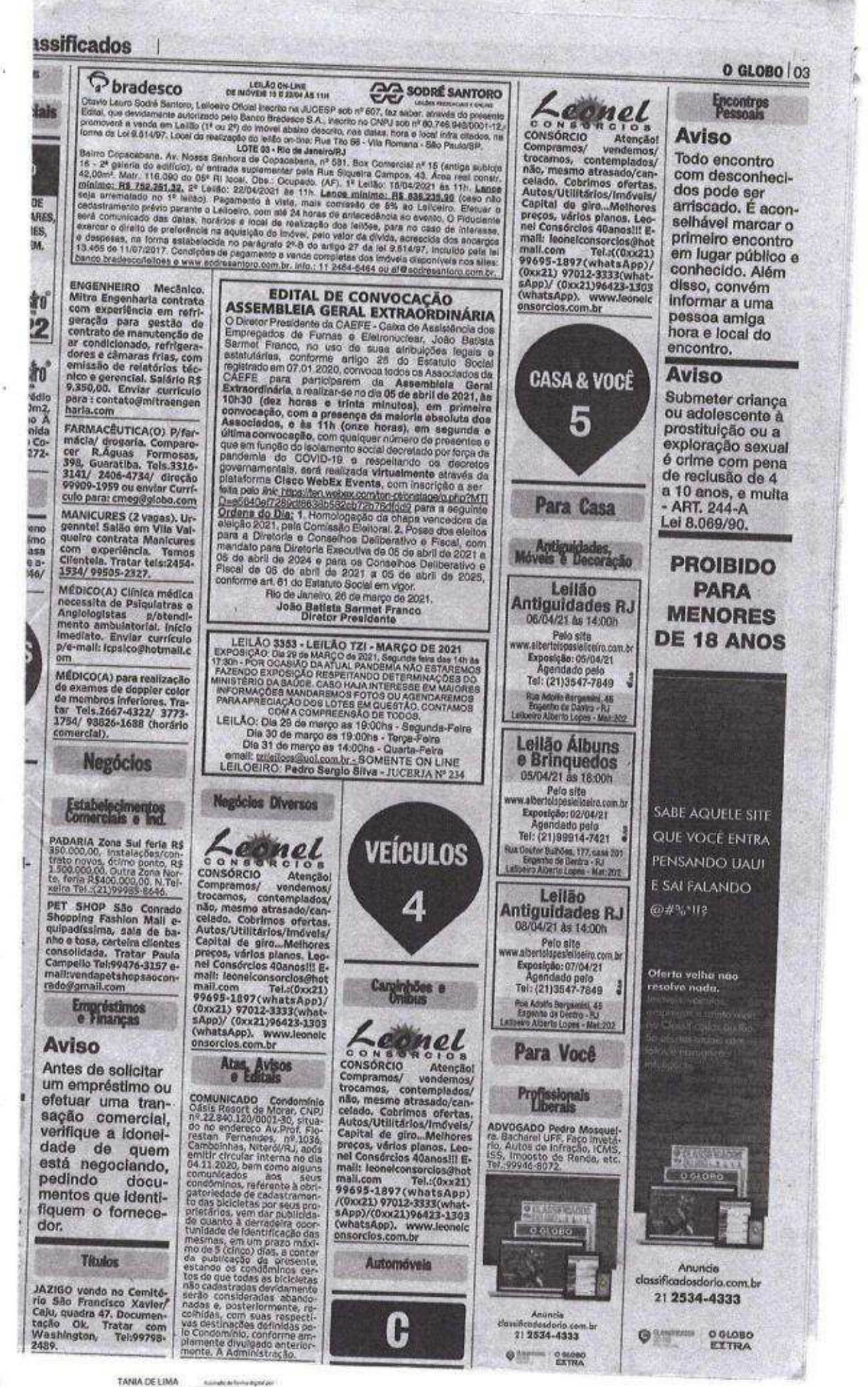

TANIA DE LIMA<br>TEIXEIRA: 167738855 TRAUSUM<br>TEIXEIRA: 167738855 TRAUSUM<br>TALL PETRIC RESPONDENCE

Este documento foi registrado e assinado digitalmente pelo Registro Civil das Pessoas Jurídicas do Rio de Janeiro em 09/08/2021 Para verificar a assinatura digital, use programa visualizador como Adobe Acrobat Reader ou acesse verificador.iti.gov.br

de Assistência dos Empregados de Furnas e Eletronuciear Rua (pú, 32 e 37 - Botafogo<br>CEP: 22261-40 - Rio de Janeiro - RJ<br>TEL: (21) 2526-5400<br>FAX: (21) 2528-5400

#### RCPJ-RJ 09/08/2021-9 EDFJ64185VYW  $f1.: 3/7$

#### EDITAL DE CONVOCAÇÃO ASSEMBLEIA GERAL EXTRAORDINÁRIA

O Diretor Presidente da CAEFE - Calxa de Assistência dos Empregados de Furnas e Eletronuclear, João Batista Sarmet Franco, no uso de suas atribuições legais e estatutárias, conforme artigo 25 do Estatuto Social registrado em 07.01.2020, convoca todos os Associados da CAEFE para participarem da Assembleia Geral Extraordinária, a realizarse no dia 05 de abril de 2021, às 10h30 (dez horas e trinta minutos), em primeira convocação, com a presença da maioria absoluta dos Associados, e às 11h (onze horas), em segunda e última convocação, com qualquer número de presentes e que em função do isolamento social decretado por força da pandemia do COVID-19 e respeitando os decretos governamentais, será realizada virtualmente através da plataforma Cisco<br>WebEx Events, com inscrição a ser feita pelo link: https://ten.webex.com/tenpt/onstage/g.php?MTID=e5640ef7289df8638b582cb72b76dfdd9 para a seguinte Ordens do Dia: 1. Homologação da chapa vencedora da eleição 2021, pela Comissão Eleitoral. 2. Posse dos eleitos para a Diretoria e Conselhos Deliberativo e Fiscal, com mandato para Diretoria Executiva de 05 de abril de 2021 a 05 de abril de 2024 e para os Conselhos Deliberativo e Fiscal de 05 de abril de 2021 a 05 de abril de 2025, conforme art. 61 do Estatuto Social em vigor.

Rio de Janeiro, 26 de o Batista Karmet Franco Diretor Rresidente

Digitalizada com CamScanner

Este documento foi registrado e assinado digitalmente pelo Registro Civil das Pessoas Jurídicas do Rio de Janeiro em 09/08/2021 Para verificar a assinatura digital, use programa visualizador como Adobe Acrobat Reader ou acesse verificador.iti.gov.br

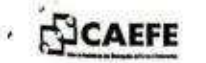

#### **ANEXOT**

#### CAEFE - CAIXA DE ASSISTÊNCIA DOS EMPREGADOS DE FURNAS E **ELETRONUCLEAR**

#### CNPJ: 03.972.226/0001-42 MATRÍCULA: 183.694

#### LISTA DE PRESENÇA DA ASSEMBLEIA GERAL EXTRAORDINÁRIA (AGE)

#### REALIZADA EM 05 DE ABRIL DE 2021, ÀS 101130

1. Adao sergio Gomes 2. Albaquerque  $\overline{3}$ . Aldo Donizeti Aparecido Rosa Ana Paula A. Chagas André Azeredo  $5.$ Andre Luiz Rodrigues 6. Angelia S. da S. Loureiro  $\overline{7}$  $8.$ Antonio José Miranda ۰ Antônio Magalhães Magalhaes 10. Antonio Maria Pires 11. Antônio Nobrega 12. Attila de C. Filho Castro Filho 13. Carlos Augusto Rua Mraques 14. Carlos Borba 15. Carlucio Gomes de Oliveira 16. Carmen Viola 17. Carolina Pereira 18. Caroline Neves 19. Cláudio Azevedo 20. Cris Zaidan 21. Dalberto de Andrade 22. Dalton de Oliveira Silva 23. Daniel Daisson 24 David Santos 25. Denis de Paula Pereira 26. Edy Carlos Daloco 27. Erminio Klen 28. Felipe Chaves 29 Felipe Ferreira de Araújo 30. Fernando Queiroz 31. Flávia Domingues 32. Galvani Alves 33. Geraldo Magela Pedra Junior

> ran e de Az

ate da Mesa Diretor

34. Geraldo Marzano Filho 35. Heber Cardoso 36. Hélio Santos Cesar de Azevedo 37. Henrique Pimentel Trigueiro 38.Hilma Maia 39.Ilma Lima 40. Isabel Paltrinieri 41.João Batista Oliveira Coelho 42.João Batista Sarmet Franco 43.Jorge Alberto Azevedo 44. José Cláudio Campos 45. José Hilton Martins Mariano 46. Jose Marcial de Godoi 47.Julliana Aires 48. Katia Arantes 49.Leandro Alves 50.Leonardo dos Santos Pessoa 51. Lilliana de Magalhães Melo 52.Lúcia Ferreira 53.Luis Claudio Pedro 54.Luiz Beloti 55.Luiz Carlos Barros Campbell 56.Luiz Fernando P. de S. Souza 57. Marcelo Queiroz 58. Marcia Motta 59. Marco Brandão 60. Marcos David 61. Marcus Mourão 62. Mario Jose Pires 63. Mario Pasquale Bellafronte 64. Marta Alves Vieira 65. Meiriare Aparecida Santos<br>66. Miguyi Angelo de M. Faria Faria River

67. Miguel N. do Nascimento Filho 68.Nelson Lopes De Almeida 69. Nilton Miguel Coelho 70. Pamella Sampaio Ribeiro 71. Patricia Aguiar 72. Paulo Cesar B. do Nascimento 73. Paulo Lobão 74. Pedro Americo M. de Almeida 75. Pedro Carlos Queiroz Valente 76, Pedro de Carvalho Barros 77. Pedro Paulo Pimenta 78. Rafael Couto 79 Rafael Oliveira barreto 80. Raimundo Alves Ferreira 81. Renato da Paixão Dumas 82. Renato Vilaça de Freitas 83. Rener Aguiar 84. Ricardo Caetano da Silva 85. Ricardo Fernandes da Silva 86.Ricardo Rocha de Castro 87. Roberta Dariux 88. Roberto B. de O. Theophilo 89. Roberto Gomes de Almeida 90. Rodrigo de Almeida Azevedo 91. Sebastião de P. M. Calvet 92. Sérgio Mauro P. de Almeida 93. Valnei dos Santos Dias 94. Victor Rodrigues Costa 95. Viviane Lopes da Costa 96. Wallace Tayson 97. Wellerson Machado Cunha

TIAGO MENDES Turner in turn and Tiago Mendes Cunha Secretário da Mesa Diretora

Parte integrante e indissociável da ata da Assembleia realizada realizada em 05 d abril de 2021, ás 10h30.

Página 1 de 1

Digitalizada com CamScanner

RCPJ-RJ 09/08/2021-9 EDFJ64185VYW  $fl.: 4/7$ 

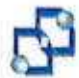

Caixa de Assistência dos Empregados de Furnas e Eletronuclear 6 Flux Izu nº 32 e 37- Botatópa<br>- 22261-040 - Ria de Janeiro - RJ<br>- (Dvs21) 2526-6566

CAIXA DE ASSISTÊNCIA DOS EMPREGADOS DE FURNAS E ELETRONUCLEAR - CAEFE CNPJ/MF 03.972.226/0001-42

#### ATA DE ASSEMBLEIA GERAL EXTRAORDINÁRIA (AGE) REALIZADA EM 5 DE ABRIL DE 2021

- Data, Hora e Local: Em 5 de abril de 2021, às 11h00 (onze horas), em segunda convocação, realizada por meio de plataforma virtual Cisco WebEx Events, apenas com inscrição prévia dos associados a ser feita pelo link.

- Convocação e Presenças: O Edital de Convocação foi devidamente publicado no dia 26 de março de 2021, no jornal O Globo, da cidade do Rio de Janeiro, bem como na sede da CAEFE, nos estritos termos do art. 25, §1º do Estatuto Social em vigor. Compareceram os Associados que constam da lista de presença referida como Anexo I da presente Ata.

- Mesa: Assumiu a Presidência da Mesa Diretora o Presidente do Conselho Deliberativo da CAEFE, Sr. Hélio César de Azevedo Santos, que propôs à Assembleia o nome do Dr. Tiago Mendes Cunha para secretariá-lo, seguindo-se de uma votação, na qual restou Dr. Tiago Mendes Cunha restou eleito por maioria para secretariar a Assembleia Geral Extraordinária.

- Ordem do día: 1. Homologação da chapa vencedora da eleição 2021, pela Comissão Eleitoral. 2. Posse dos eleitos para a Diretoria e Conselhos Deliberativo e Fiscal, com mandato para Diretoria Executiva de 05 de abril de 2021 a 05 de abril de 2024 e para os Conselhos Deliberativo e Fiscal de 05 de abril de 2021 a 05 de abril de 2025, conforme artigo 61 do Estatuto Social em vigor.

- Deliberações: Dando início às deliberações no que tange ao item 1 da ordem do dia - Homologação da chapa vencedora da eleição 2021, pela Comissão Eleitoral, o Presidente da Mesa Diretora abriu a palavra aos associados presentes, estabelecendo um tempo de 2 (dois) minutos para manifestação de cada associado. Dada a palavra a associada Sra. Katia Arantes, esta ponderou que o atraso na abertura dos trabalhos não se justifica, pontuando, ainda, que os trabalhos deveriam ser presididos pela Comissão Eleitoral. Dada a palavra ao associado Sr. Paulo Waldomiro Fernandes Lobão, este ponderou não se tratar de uma assembleia com caráter defiberativo, impondo-se, de imediato a posse da chapa vencedora do processo eleitoral. Dada a palavra ao associado Sr. Dalberto de Andrade, indagou aos membros da Comissão Eleitoral quem seriam os componentes da chapa vencedora, cuja divulgação não teria ocorrido no decorrer do processo eleitoral. Dada a palavra ao Sr. Ermínio Espindula Klen, presidente da Comissão Eleitoral, esclareceu que, diante da existência de apenas uma chapa, prosseguiu-se com a homologação do resultado, de modo a reduzir as despesas do processo eleitoral. Dada a palavra ao associado Sr. Vitor Rodrígues Costa, restou ponderado que os participantes deveriam dar celeridade ao ato, sendo incabivel a participação de pessoas estrenhas ao

Parte integrante e indissociável da ata do Assembleia realizada em 5 de abril de 2021, às 10h30.

Digitalizada com CamScanner

RCPJ-RJ 09/08/2021-9 EDFJ64185VYW  $f1: 6/7$ 

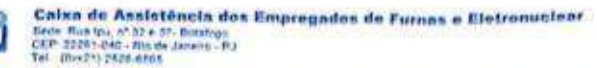

quadro de associados da CAEFE. Dada a palavra a associada Sra. Carmen Viola, esta ponderou a necessidade de se submeter a chapa à votação dos associados, indagando, ainda, se algum membro da chapa teria processos que impedissem sua candidatura ao cargo. Dada a palavra ao associado Sr. Roberto Brant de Oliveira Theophilo, este ponderou a inobserváncia dos procedimentos previstos pelo Regulamento Eleitoral. Dada a palavra ao Dr. Claudio de Oliveira Paiva, este ratificou não haver qualquer irregularidade quanto ao periodo de mandato descrito no edital de convocação, salientando, ainda, no que tange as informações contidas no site da CAEFE, tratar-se de um erro material, já sanado pela equipe, que, de toda sorte, não pode se sobrepor a publicação do edital realizada nos veículos oficiais de comunicação. Dada a palavra ao associado Sr. Leonardo dos Santos Pessoa, reforcou o propósito desta assembleia, que se limita à dar posse à chapa vencedora. Dada a palavra ao associado Sr. Ricardo Rocha de Castro, ponderou a existência de vícios na condução da assembleia. Dada a palavra ao Presidente da Mesa Diretora, este ponderou, enquanto associado, não haver qualquer golpe no que tange à condução dos trabalhos. Concluidas as manifestações, o presidente da Mesa Diretora repassou a palavra ao Presidente da Comissão Eleitoral, Sr. Erminio Espindula Klen, que homologou o resultado da eleição, com o vencimento do pleito pela RENOVA CAEFE, única chapa inscrita no processo eleitoral. Passou-se, assim, a votação do item 1 da ordem do dia, nos seguintes termos: "Todos aprovam a homologação da chapa vencedora da eleição 2021 pela Comissão Eleitoral. Após a votação dos associados, obteve-se o seguinte resultado: 48 (quarenta e oito) associados votaram por sua aprovação, 24 (vinte e quatro) associados votaram por sua reprovação, e 4 (quatro) associados se abstiveram. Assim, restou, por maioria, aprovada a homologação do resultado apresentado pela Comissão Eleitoral, sagrando-se vencedora a chapa RENOVA CAEFE. Passando-se ao item 2 da ordem do dia - Posse dos eleitos para a Diretoria e Conselhos Deliberativo e Fiscal, com mandato para Diretoria Executiva de 05 de abril de 2021 a 05 de abril de 2024 e para os Conselhos Deliberativo e Fiscal de 05 de abril de 2021 a 05 de abril de 2025, o Presidente da Comissão Eleitoral, Sr. Erminio Espíndula Klen, deu a posse aos eleitos, nos seguintes termos: o associado Ricardo Rocha de Castro, que exercerá o cargo de Diretor Presidente; o associado Carlúcio Gomes de Oliveira, que exercerá o cargo de Diretor de Administração e Finanças; o associado Claudio Almeida Azevedo, que exercerá o cargo de Diretor de Benefícios, cujos mandatos perdurarão de 05 de abril de 2021 a 05 de abril de 2024, conforme artigo 61 do Estatuto Social em vigor; os associados Juliana Aires Timotheo da Costa, Katia Maria de Fatima Arantes, Carlos Augusto Ruas Marques, Denis de Paula Pereira, Edy Carlos Daloco, Jorge Alberto Sá de Azevedo, Mario José Pires, Pedro de Carvalho Barros, Pedro Carlos Queiroz Valente, Ricardo Fernandes da Silva, que integrarão o Conselho Deliberativo, cujos mandatos perdurarão de 05 de abril de 2021 a 05 de abril de 2025, conforme artigo 61 do Estatuto Social em vigor; e os associados Leandro Miotti, Antero Gomes de Almeida, Alberto Silva Alves dos Santos, que integrarão o Conselho Fiscal , tendo como suplentes os associados André Luis Ribeiro Cordeiro, Ricardo Caetano da Silva e Marcus Felipe Mourão Pereira, cujos mandatos perdurarão de S

Porte integrante e indissociável da ato da Assembleia realizado em 5 de obril de 2021, às 10h30.

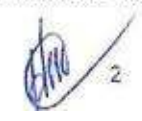

Digitalizada com CamScanner

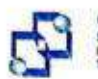

### Caixa de Assistência dos Empregados de Furnas e Eletronuciear Sede Rus Ipu, nº 32 e 37. Butango<br>CEP: 22261-040 - Rio de Jeneiro - Ru<br>Tel : (Doc21) 2826-6565

OS de abril de 2021 a OS de abril de 2025, conforme artigo 61 do Estatuto Social em vigor. Em seu discurso de posse, o novo Diretor Presidente Ricardo Rocha de Castro agradeceu a Deus por possibilitá-lo a cumprir esta missão. Enfatizou a importância de Furnas enquanto empresa geradora de energia para o País. Ponderou a necessidade de promover a modernização da CAEFE para que a associação continue a prestar com excelência a assistência social a seus associados. Dada a palavra ao Diretor de Finanças e Administração, Carlúcio Gomes de Oliveira, agradeceu, na pessoa do Diretor Presidente Ricardo Rocha de Castro, a todos os componentes da chapa eleita pela transparência, serenidade e democracia com que atuaram durante a eleição, enfatizando, ainda, que o programa de ações promoverá importantes melhorias na CAEFE.

- Encerramento: Por fim, finalizada a ordem do dia, foi declarada encerrada a Assembleia às 13h10min e lavrada a presente ata, que, aprovada por todos os presentes, segue firmada pelo, Presidente da Mesa Diretora, Sr. Hélio César de Azevedo Santos, pelos membros da Comissão Eleitoral, Ermínio Espindula Klen, Paulo Waldomiro Fernandes Lobão, Mário Pasquale Bellafronte e Geraldo Marzano Filho, e pelo Secretário da Mesa Diretora, Dr. Tiago Mendes Cunha.

Rio de Janeiro, S,de abril de 2021/ **Zeres** nı đ. **ELIO CESA** DE AZEVEDO SANTOS / Prosidente da Mesa Diretora

ERMÍNIO ESPÍNDULA KLEN Presidente da Comissão Eleitoral

PAULO WALDOMINO FERNANDES NA PAULO WALDOMIRO FERNANDES LOBÃO 1º Secretário da Comissão Eleitoral MARIO PASQUALE Munado de forma digital por MAJ<br>BELLAFRONTE:09222286715 PASQUALE RELAFRONTE:092221 MÁRIO PASQUALE BELLAFRONTE 2º Secretário da Comissão Eleitoral GERALDO MARZANO Associado de forma digital por GENALDO<br>MARIANO FRANCIS (43753826)<br>Dados: 2021:04.27 15:17:12-01:00 FILHO:06143752826 GERALDO MARZANO FILHO 3º Secretário da Comissão Eleitoral TIAGO MENDES ANNONINES CANNAIS **CUNHA HA<br>TIAGO MENDES CUNHA** Secretário da Mesa Diretora

- Anexo I - Lista de Presença: - Anexo II - Termo de Posse.

Parte integrante e indissociável da ata da Assembleia realizada em 5 de abril de 2021, as 10h30.

Digitalizada com CamScanner

Registro Civil de Pessoas Jurídicas Comarca da Capital do Rio de Janeiro Rua México, 148, 3º andar, Centro CERTIFICO A AVERBAÇÃO NA MATRÍCULA, PROTOCOLO E DATA ABAIXO Matr. 183694 wati. 100037<br>202106171513260 09/08/2021<br>Emol: 192,97 Tributo: 65,61 Reemb.: 3.56<br>**Selo: EDFJ 64185 VYW** Consulte em https://www3.tjrj.jus.br/sitepublico Verifique autenticidade em rcpjrj.com.br ou pelo QRCode ao lado

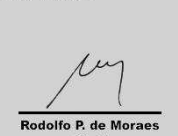

 $\bar{3}$ 

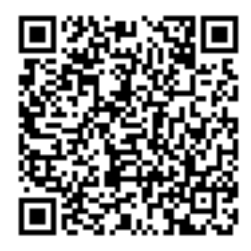

RCPJ-RJ 09/08/2021-9 EDFJ64185VYW  $fl.: 7/7$